## **AppTestResult**

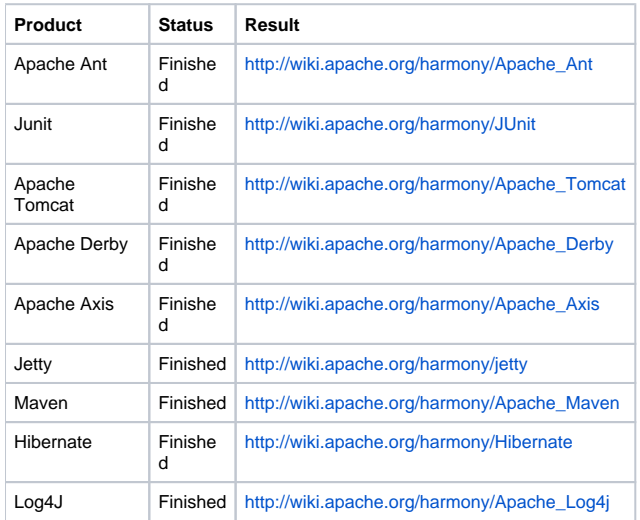